**[赵彪](https://zhiliao.h3c.com/User/other/0)** 2006-11-09 发表

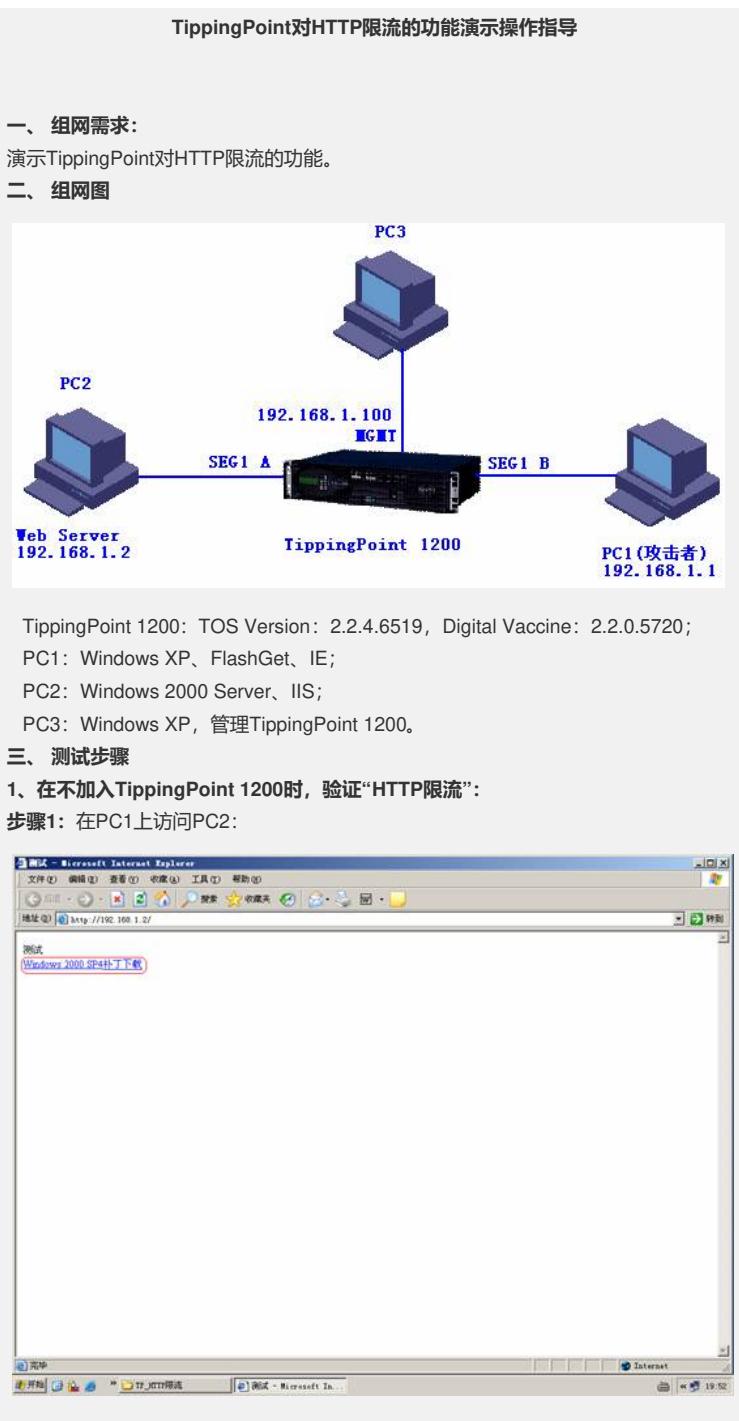

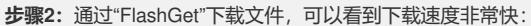

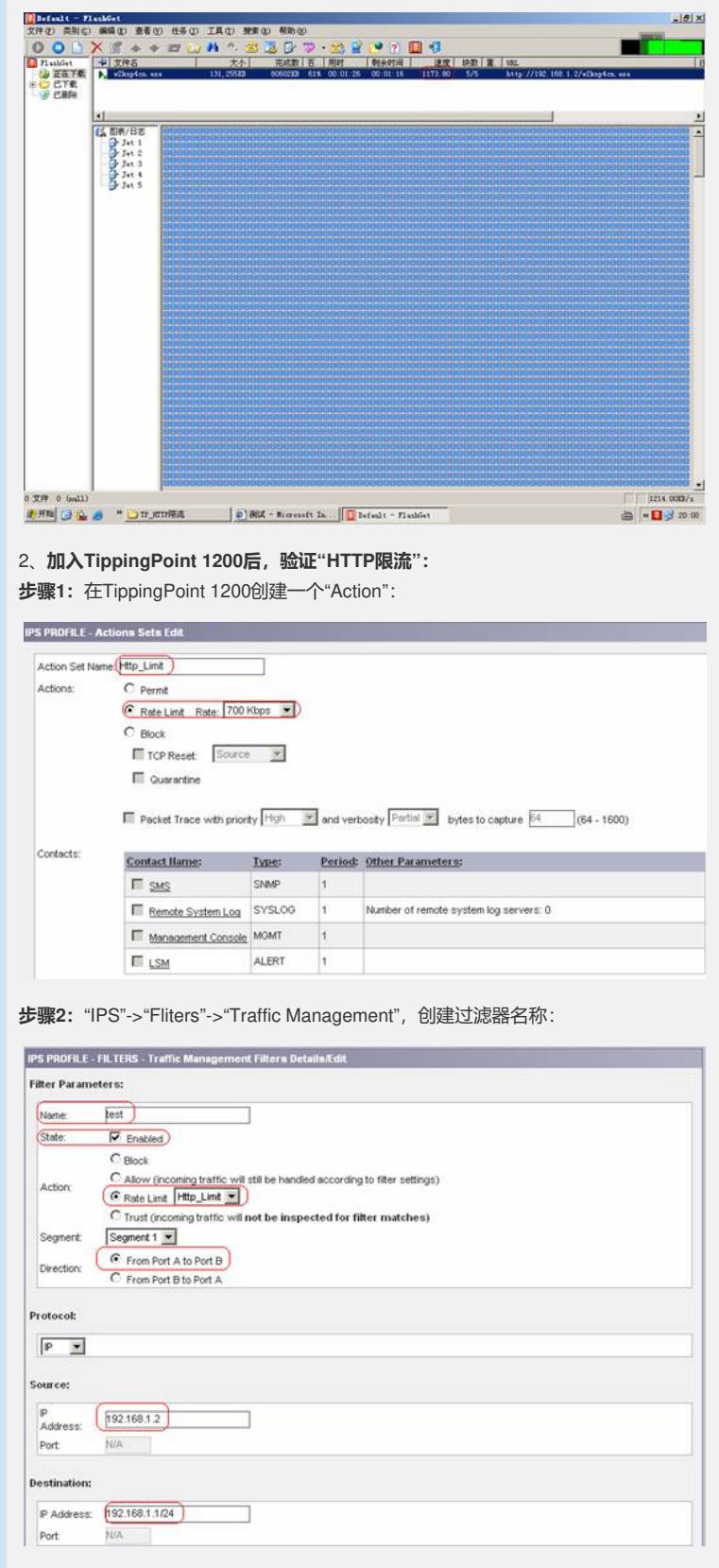

**步骤3:**此时再通过"FlashGet"下载文件,可以看到下载速度受到了限制:

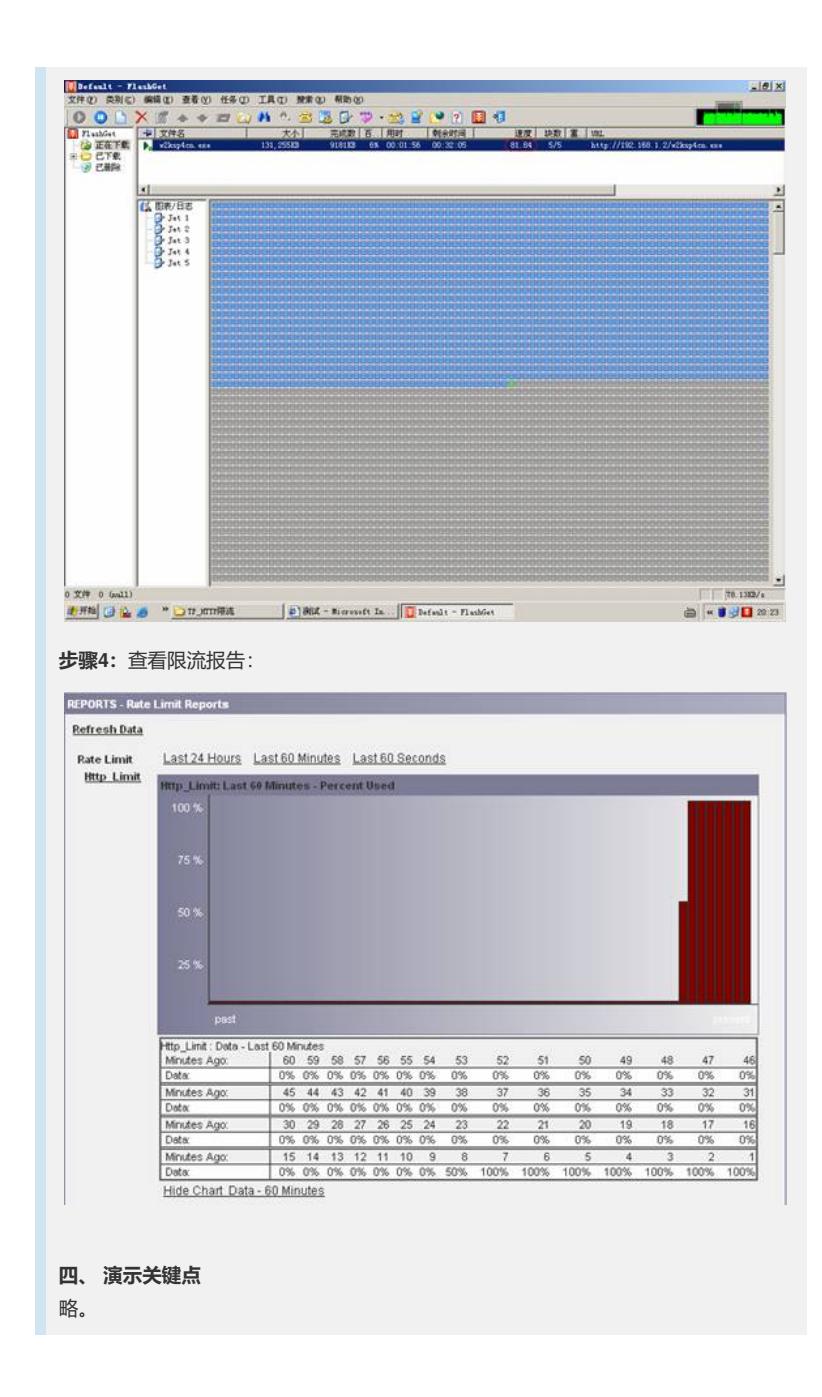